## 20/08/2020 **CRF-SP** ACADEMIA VIRTUAL DE FARMÁCIA

# ACESSE ENSINO.CRFSP.ORG.BR/BRASIL

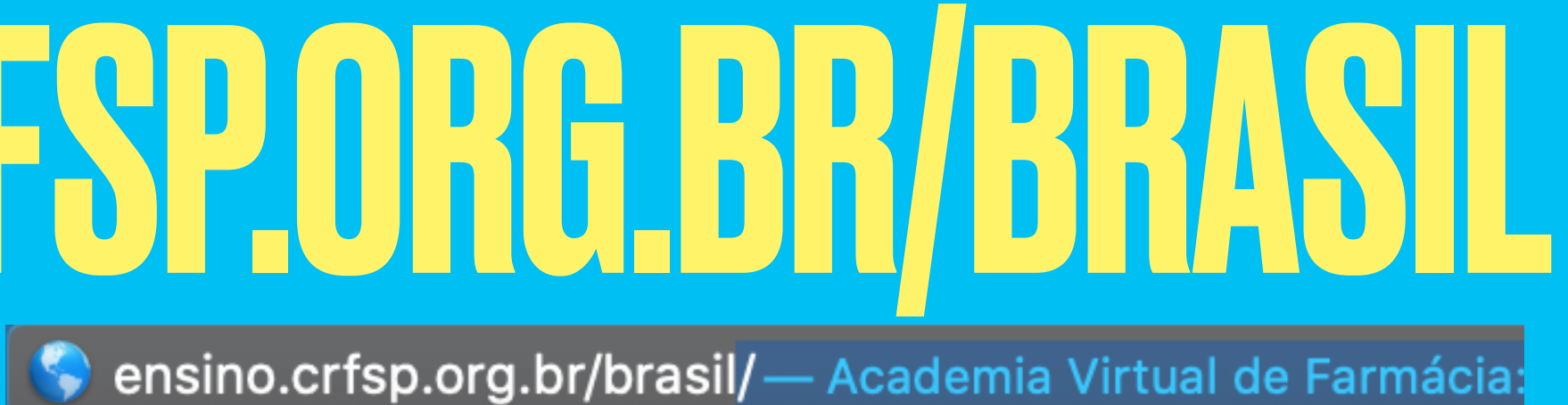

# INSIRALOGINE SENHA

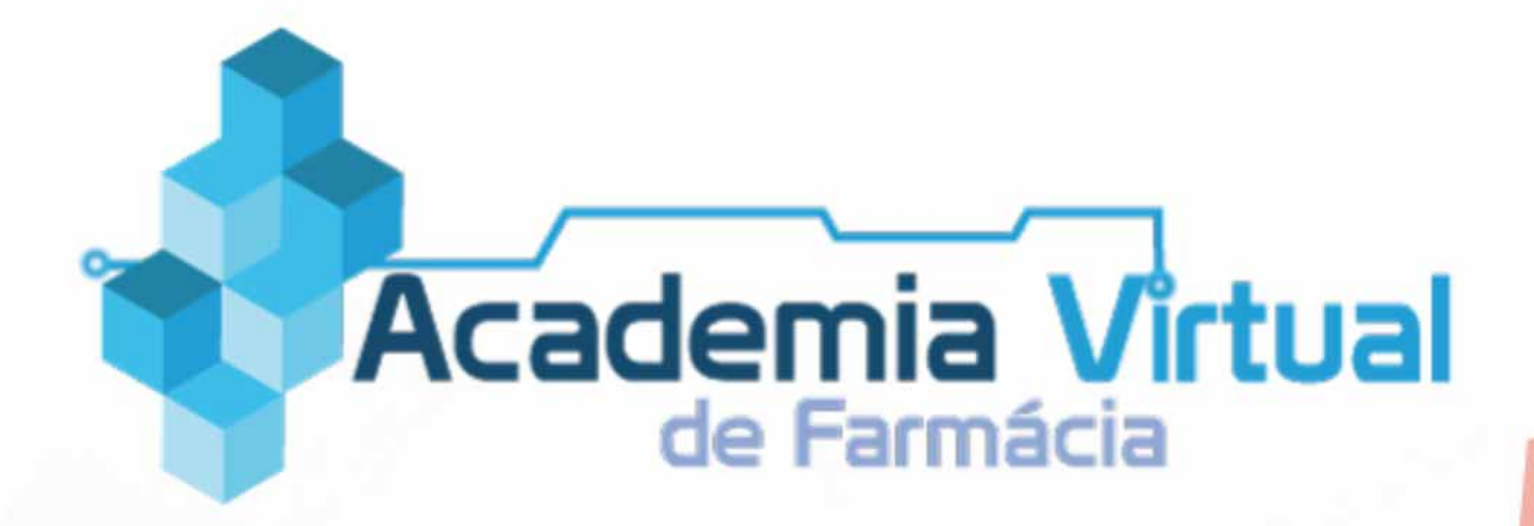

### Academia Virtual de Farmácia

⊗ O uso de Cookies deve ser permitido no seu navegador ?

#### Esta é a sua primeira vez aqui?

Clique aqui para acessar o Atendimento Eletrônico do CRF-SP e obter o seu nome de usuário e sua senha.

#### Você possui uma conta?

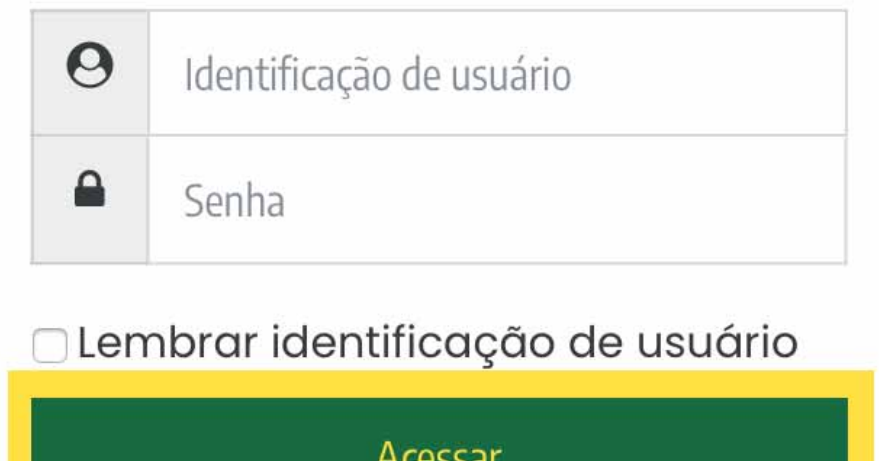

Esqueceu o seu usuário ou senha?

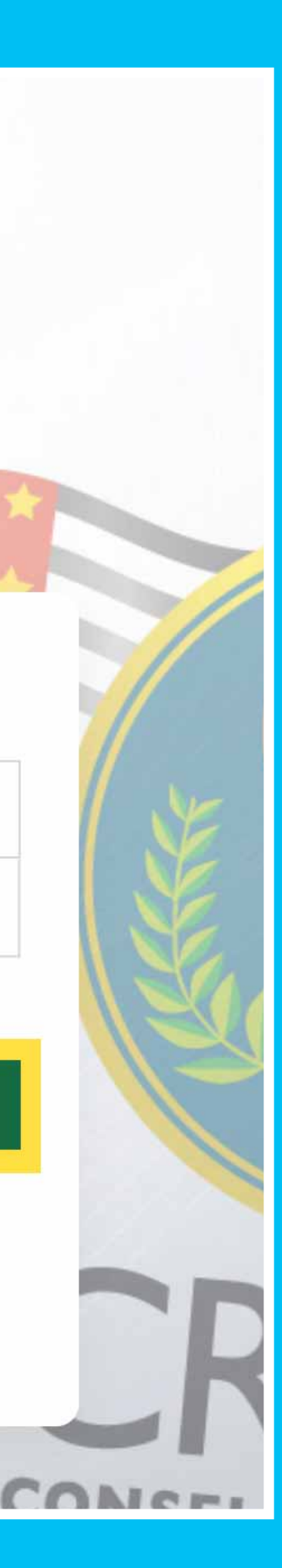

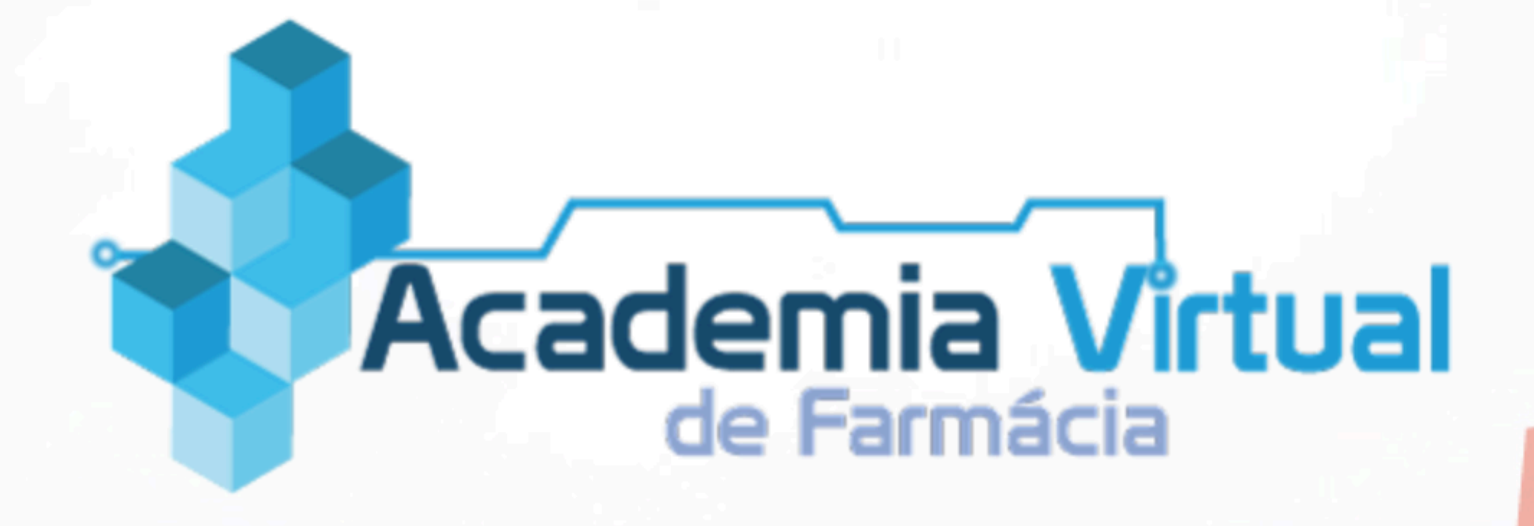

### Academia Virtual de Farmácia

⊗ O uso de Cookies deve ser permitido no seu navegador 2

#### Esta é a sua primeira vez aqui?

Clique aqui para acessar o Atendimento Eletrônico do CRF-SP e obter o seu nome de usuário e sua senha.

#### Você possui uma conta?

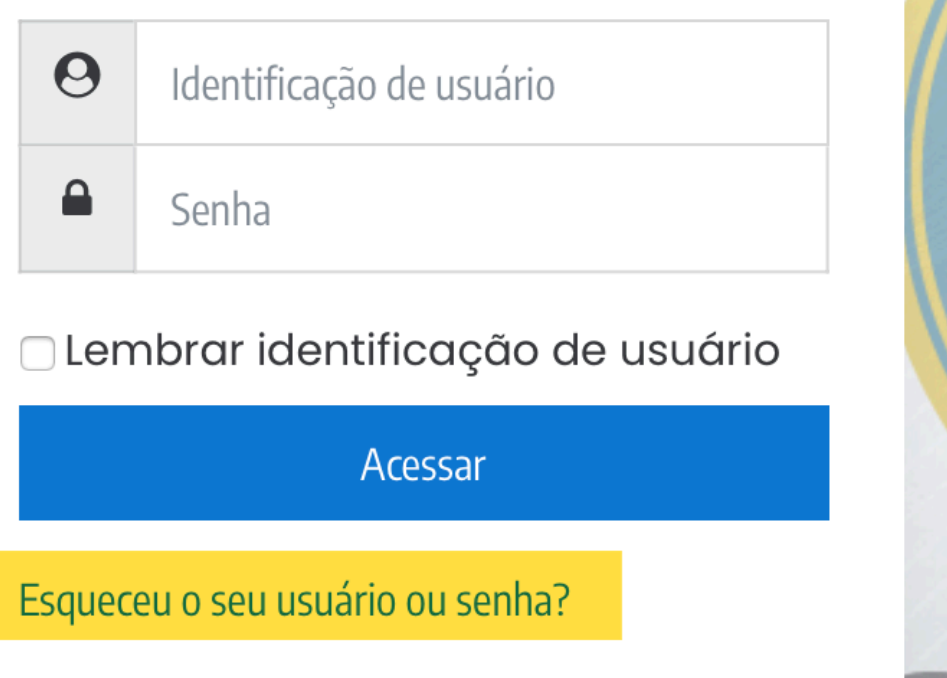

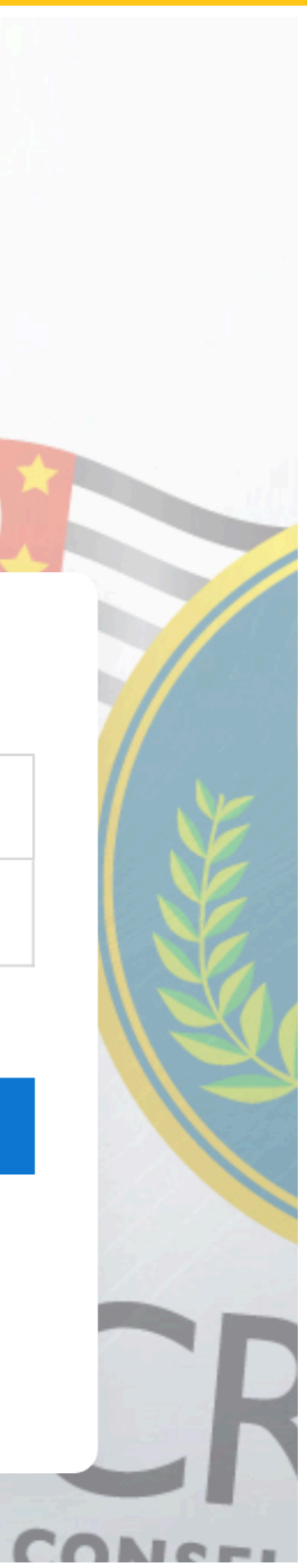

### INSIRA SEU USUÁRIO OU E-MAIL E CLIQUE NO BOTÃO BUSCAR **CORRESPONDENTE AO CAMPO PREENCHIDO**

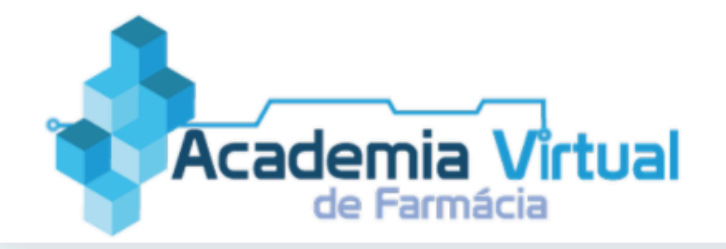

### Academia Virtual de Farmácia

Página inicial

Acessar

Senha esquecida

Para redefinir sua senha, preencha seu usuário ou seu email abaixo. Se sua conta for encontrada no banco de dados, um email será enviado para seu endereço de email, com as instruções sobre como restabelecer seu acesso.

Caso não localize o email em sua caixa de entrada, verifique também sua caixa de spams.

### Buscar por identificação de usuário

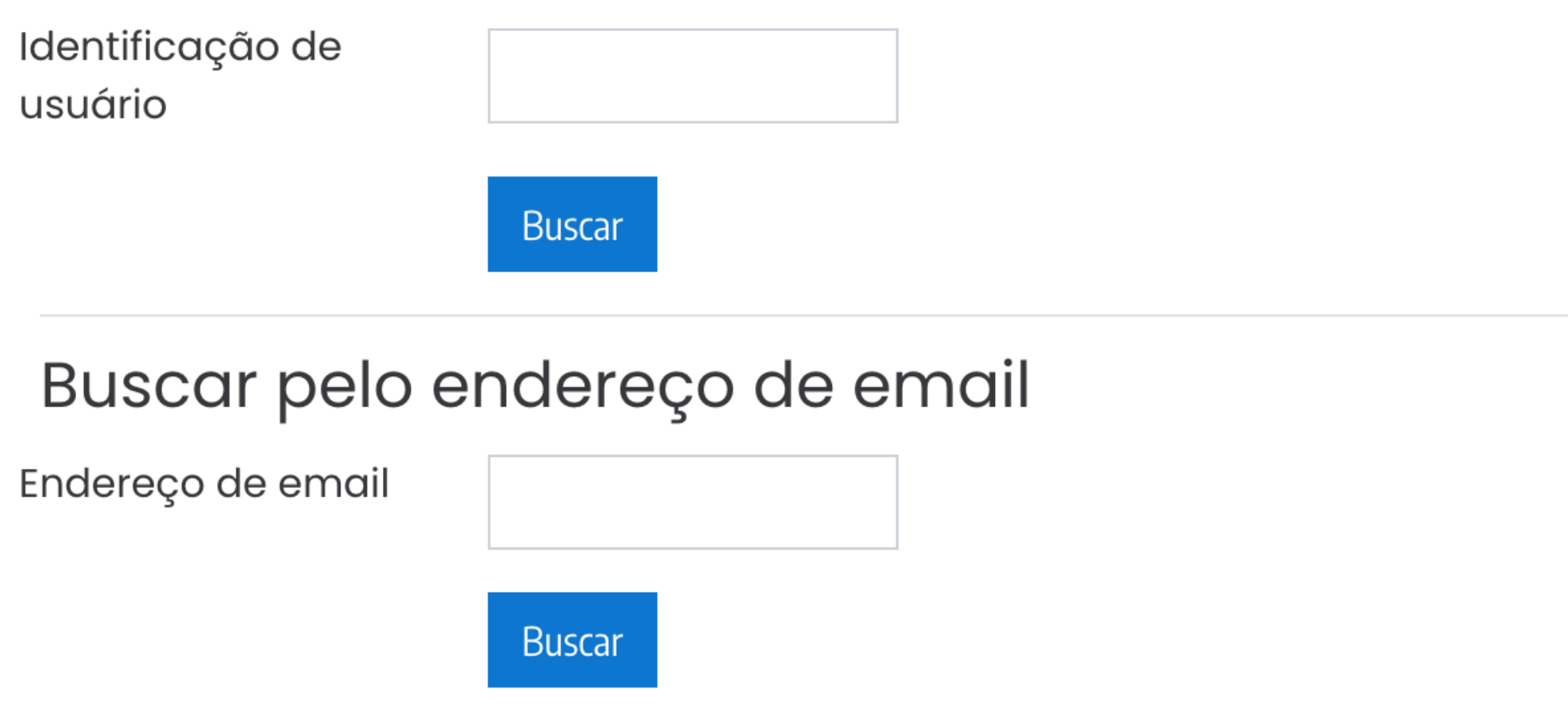

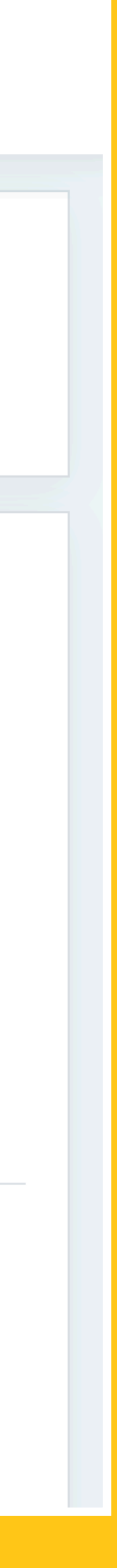

**GLIQUE NA GATEGORIA FISCALIZAÇÃO ORIENTAT** 

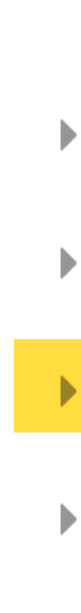

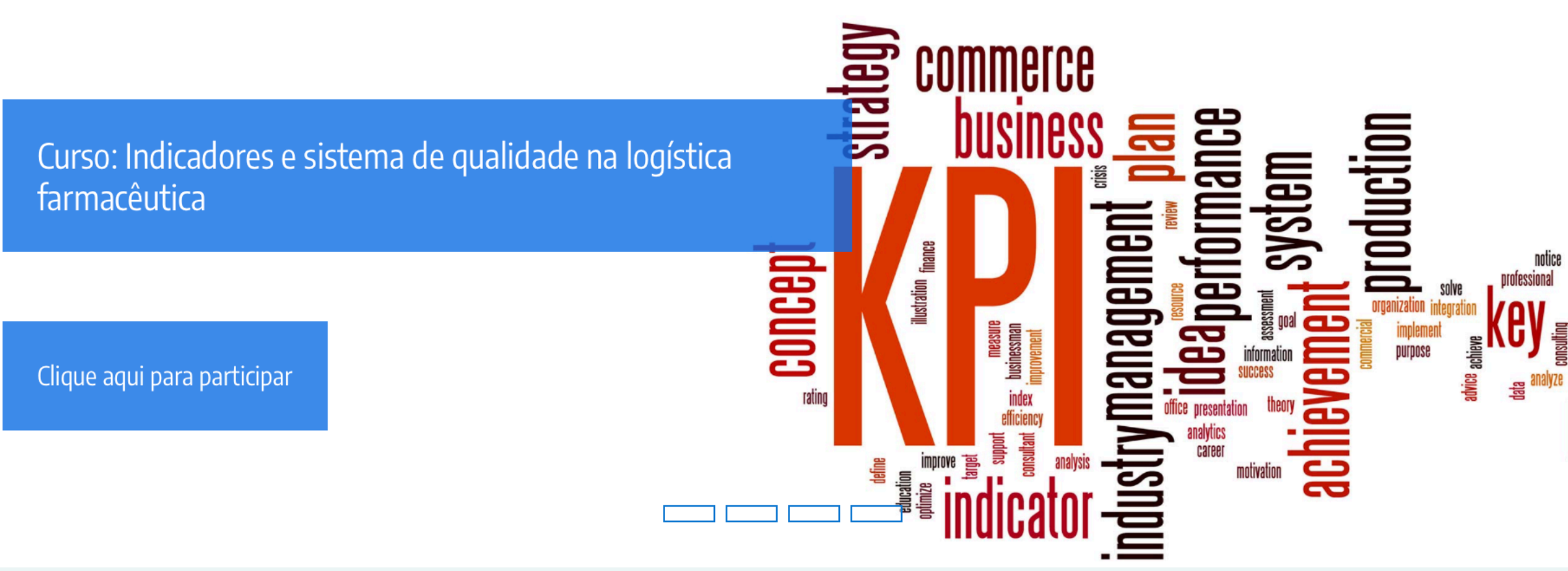

Expandir tudo

- ▶ Campanhas de Saúde
- ▶ Capacitações
- Cursos
- ▶ Fiscalização Orientativa

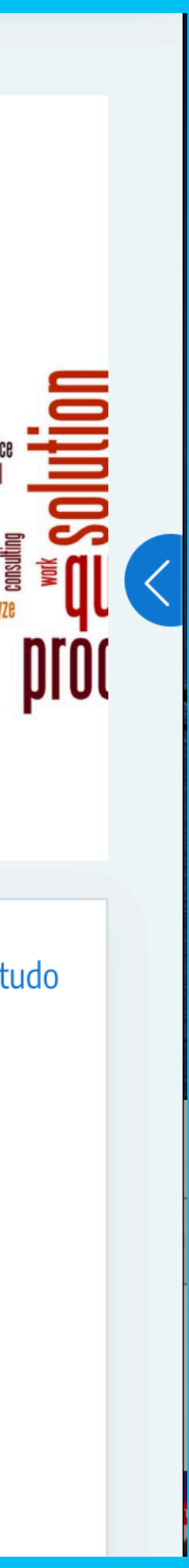

# NO CURSO ESCOLHIDO CLIQUE EM ACESSO

- Campanhas de Saúde
- ▶ Capacitações
- $\blacktriangleright$  Cursos
- Cuidado farmacêutico
- Docência
- ▶ Gestão
- ▶ Legislação
- ▶ Prescrição Farmacêutica
- Saúde Pública

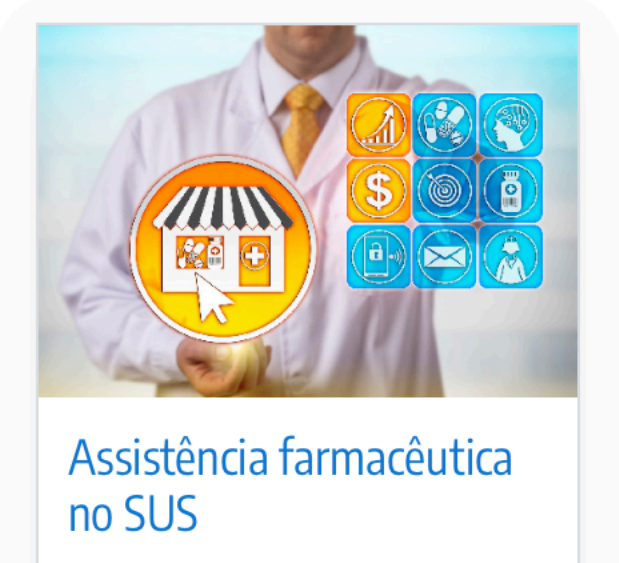

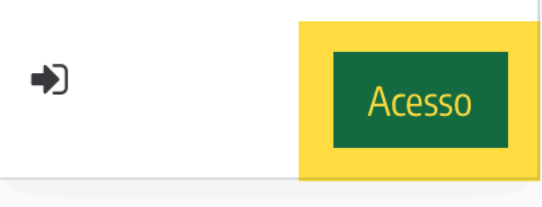

▶ Fiscalização Orientativa

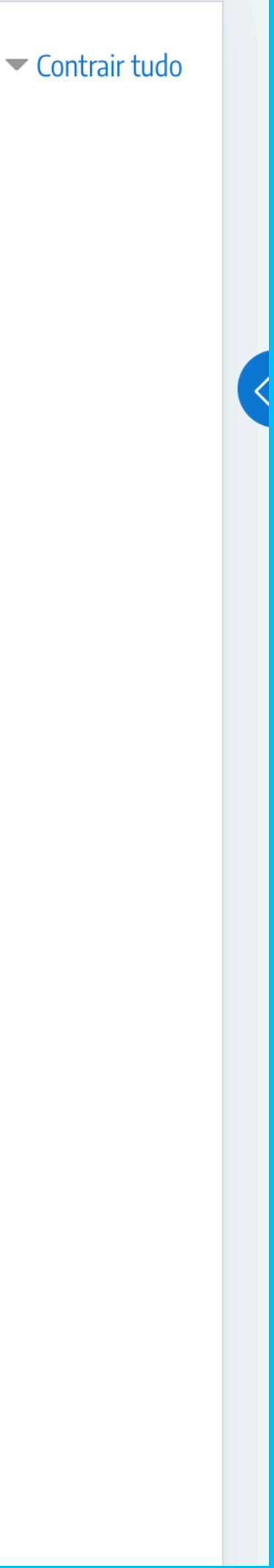

# CLIQUEEM

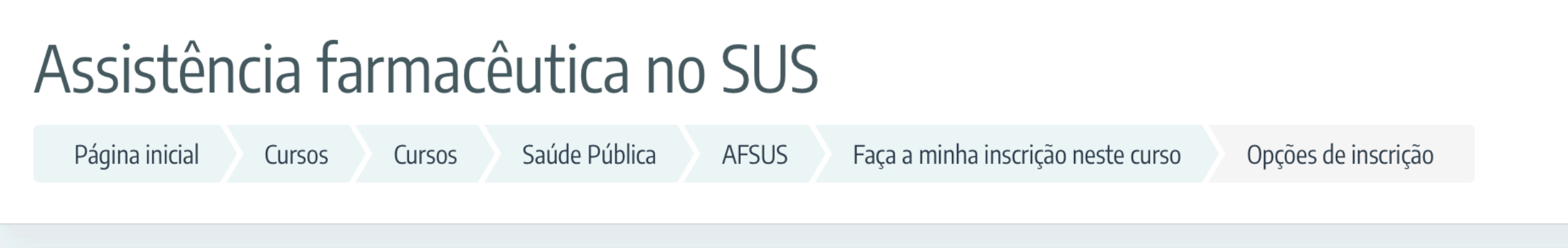

### Opções de inscrição

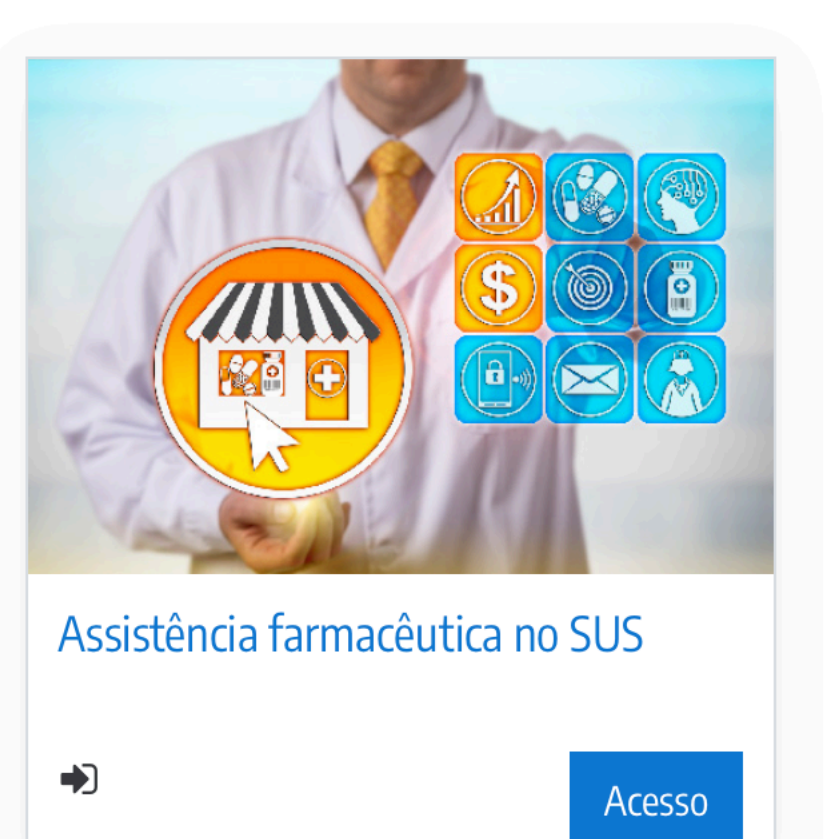

#### Autoinscrição (Estudante)

Você irá se inscrever nesta atividade. Preste atenção à data de expiração desta turma. Para continuar clique em Inscreva-me.

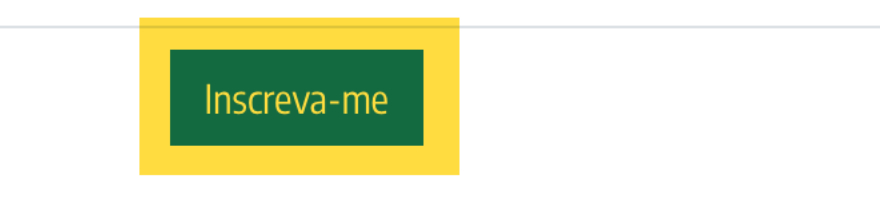

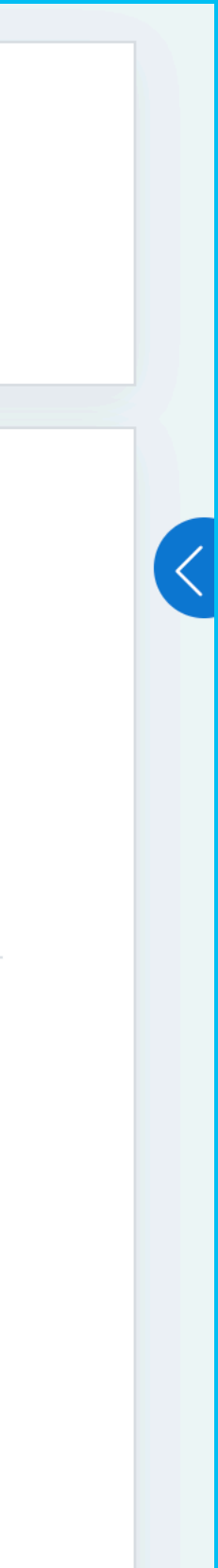

# **INICIE OS CURSOS PELAINTRODUÇÃO**

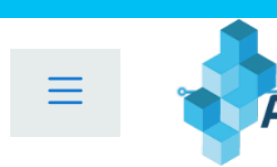

 $\Box$  Seções do curso

8 Participantes

Competências

围Notas

**介** Página inicial

*G* Painel

**ED** Calendário

Meus cursos

Arquivos privado

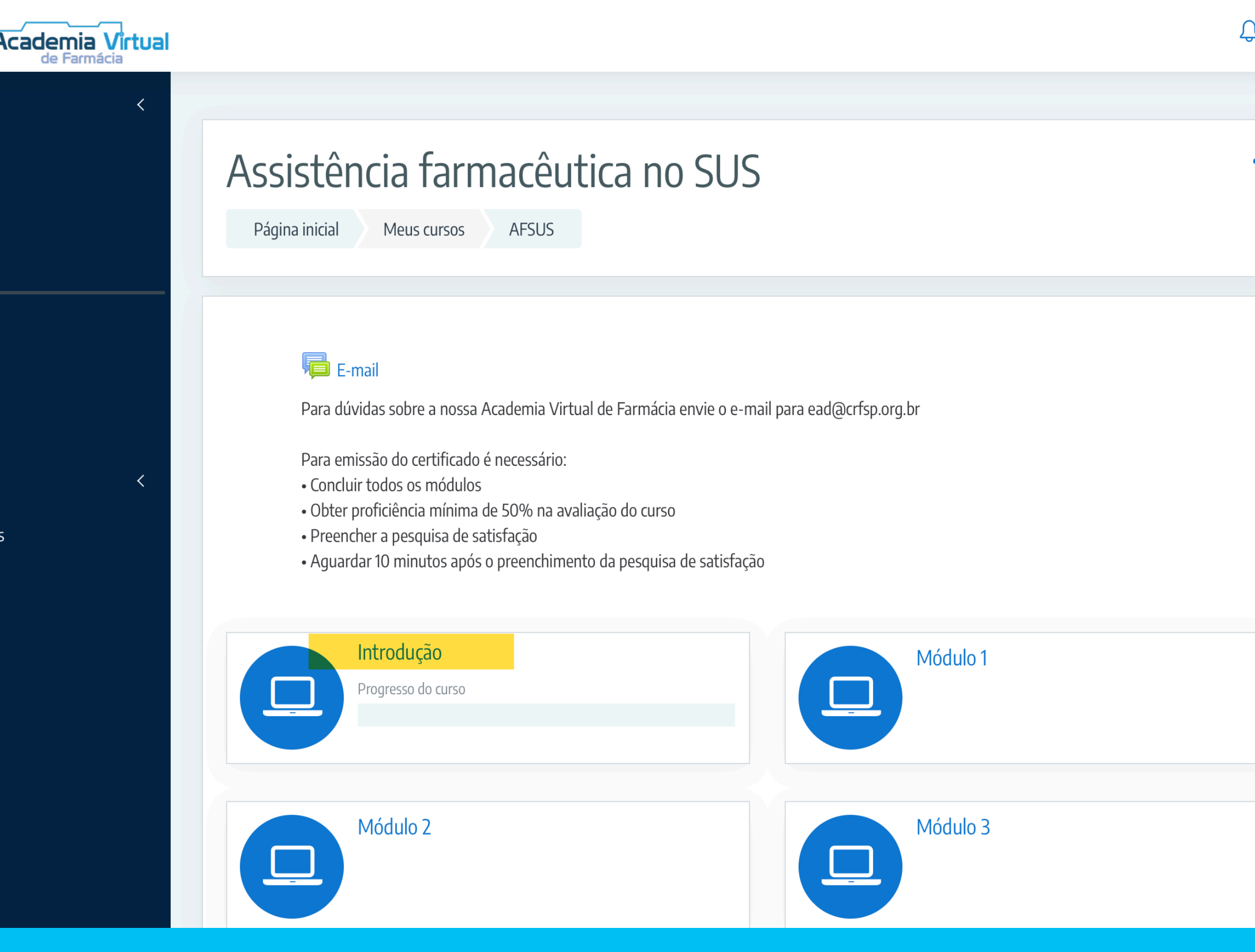

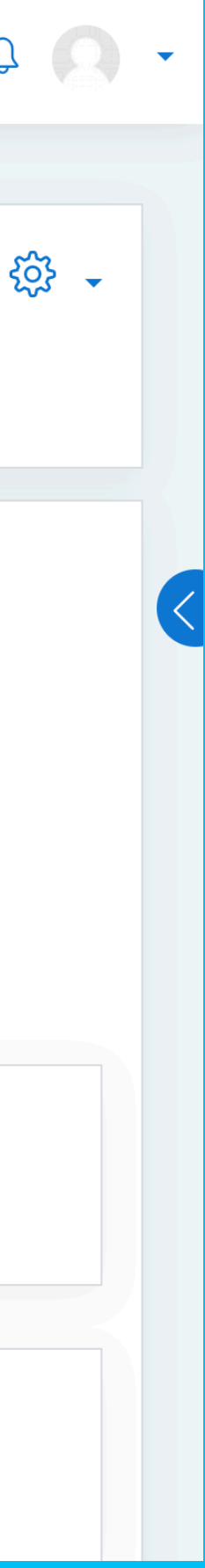

### **DENTRO DO MÓD<br>INTRODUCÃO EN** INTRODUÇÃO NOTEM <u>ASIMU </u>

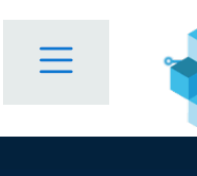

- $\square$  Seções do c
- **公**Participante
- 公 Competênci
- 围Notas
- $\hat{m}$  Página inicia
- $\hat{m}$  Painel
- Calendário
- **Meus cursos**
- **B** Arquivos pri

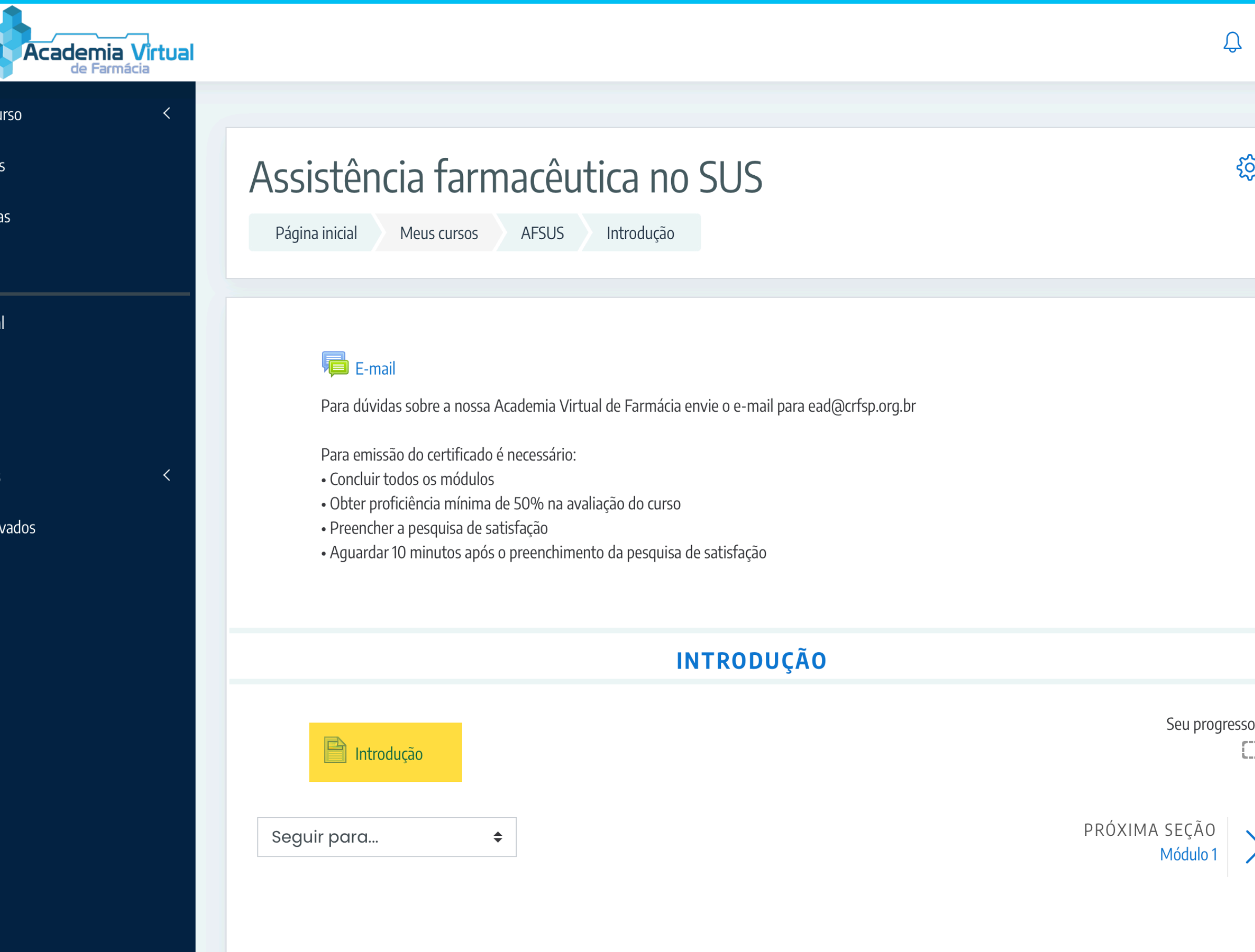

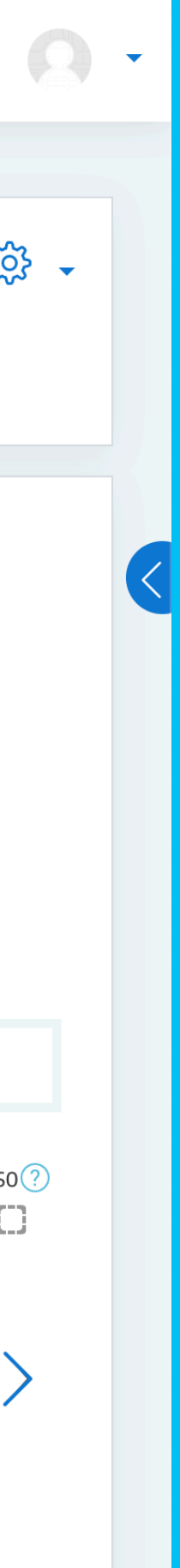

# VOCÊ PODE NAVEGAR PELOS LINKS EM DESTAQUE

### Introdução

Objetivo

- 
- 
- 
- 

 $\left\langle \right\rangle$   $\left\langle \right\rangle$  E-mail

### Ministrante

Dra. Mauren Luciana Estevam - Lattes

Ao final do curso, o farmacêutico estará qualificado para:

• Apontar os conhecimentos teóricos, técnicos e operacionais necessários para os farmacêuticos atuarem na Assistência Farmacêutica no âmbito do SUS, além da discussão sobre ações a serem desenvolvidas.

 $\div$ 

### Conteúdo programático

• Conceitos gerais sobre o SUS: origem, organização, financiamento;

· Ações e serviços de saúde;

• Políticas públicas relacionadas à Assistência Farmacêutica;

• Organização da Assistência Farmacêutica;

• Atribuições dos Farmacêuticos no âmbito do SUS: atividades gerenciais e clínicas.

### Carga horária

3 horas, divididas em 12 módulos

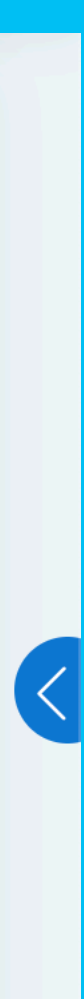

# VOCÊ PODE **WAVEGARPELOS** LINKSEMDESTAQUE

### Assistência farmacêutica no SUS

Página inicial

**AFSUS** Meus cursos

Vídeo-aula: Módulo 1 Módulo 1

### Vídeo-aula: Módulo 1

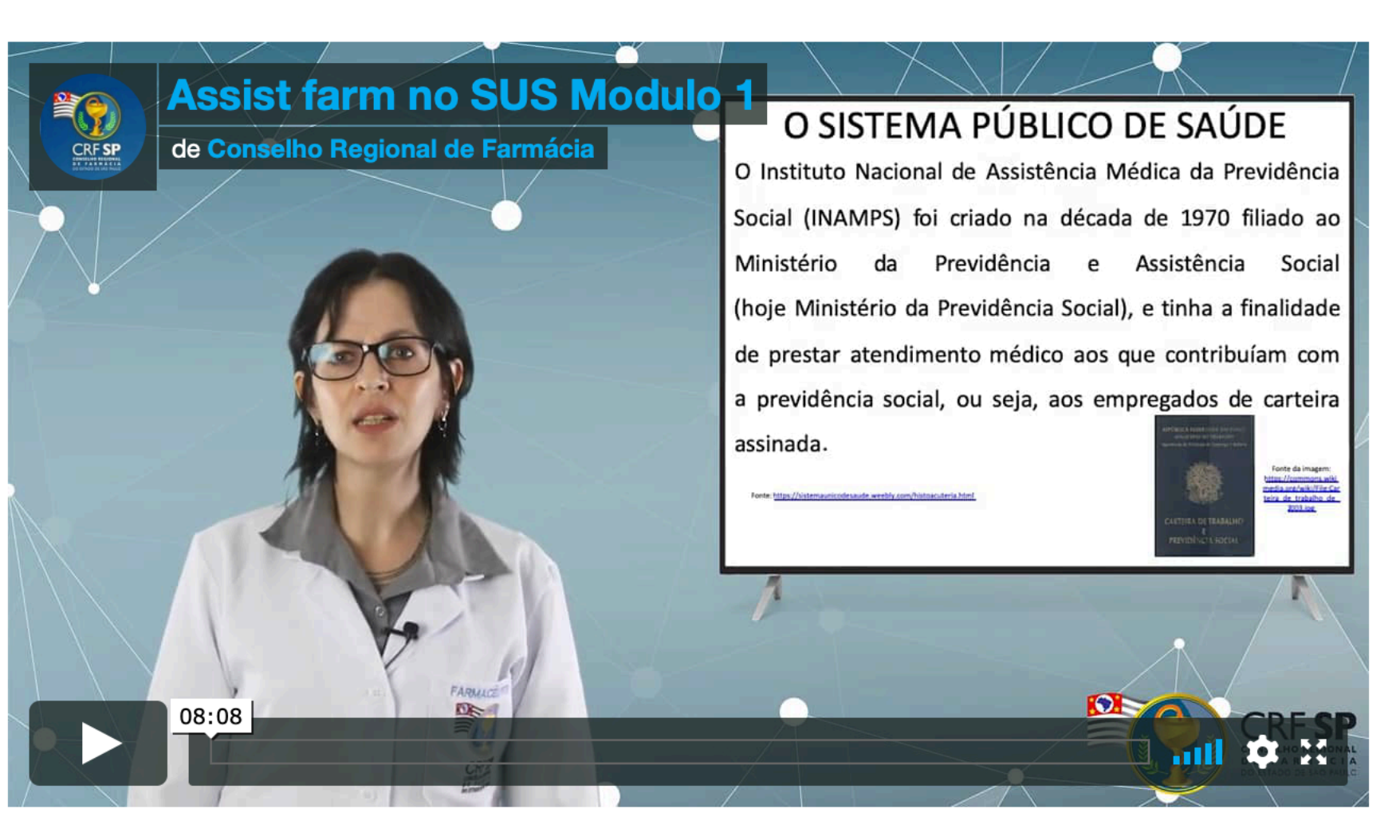

 $\left\langle \right\rangle$  Introdução

Seguir para...

 $\div$ 

Módulo 1 $\blacktriangleright$  )

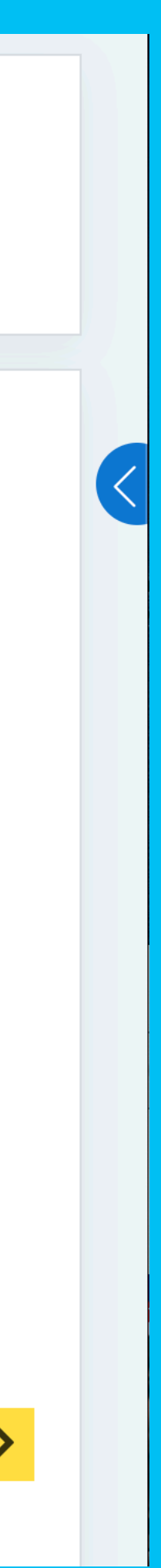

# AO CHEGAR NA AVALIAÇÃO, TENTAR RESPO QUANDO SE SENTIR PREPARADO(A)

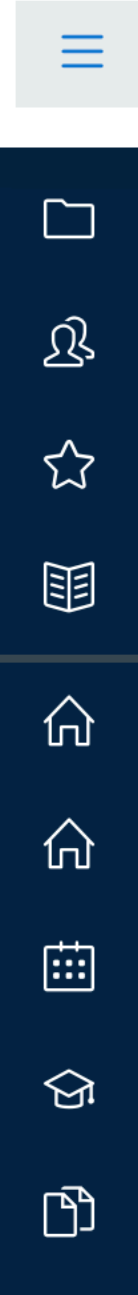

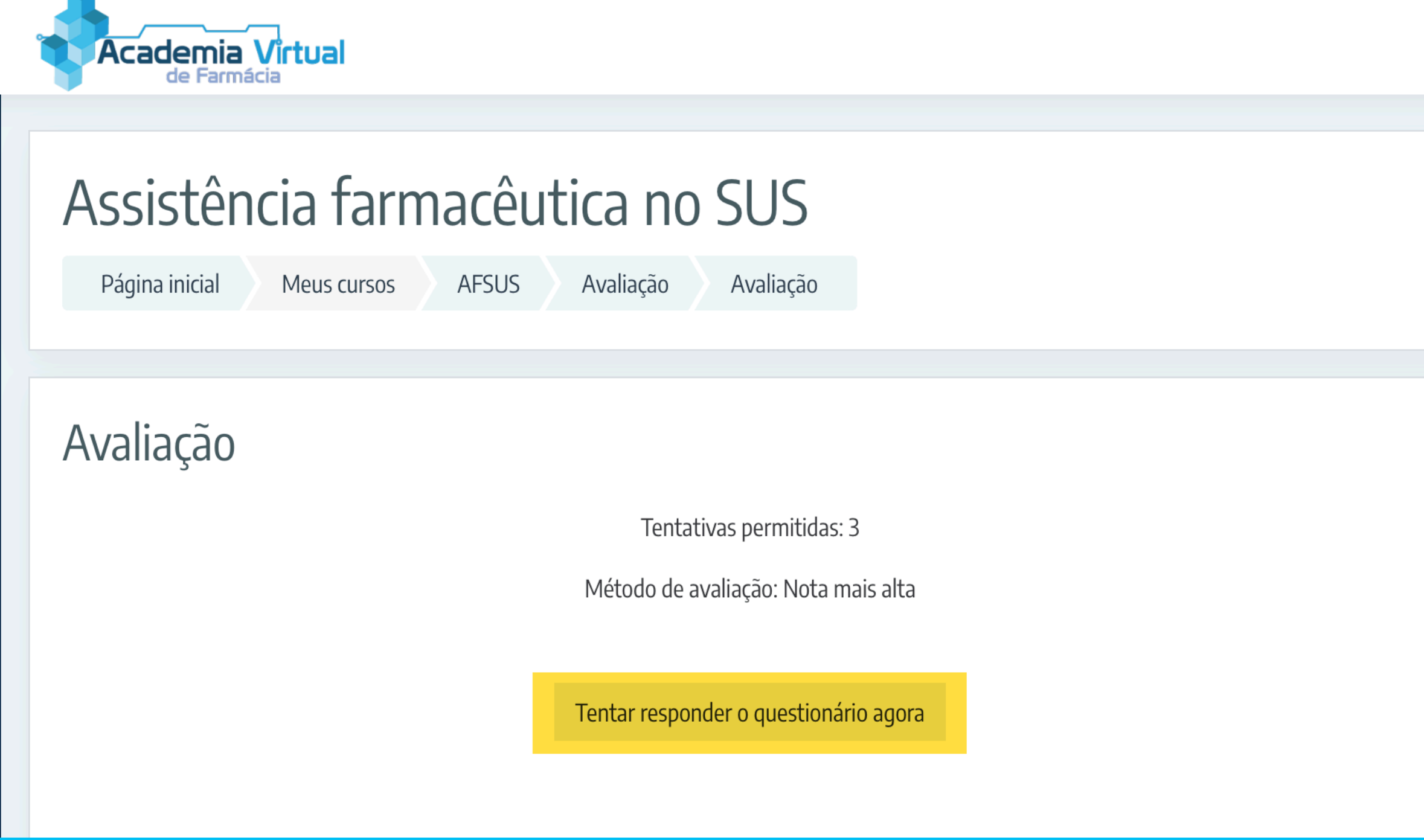

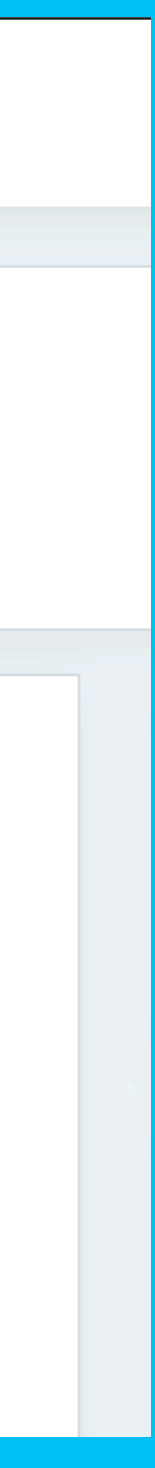

# PARAENUERRA A  $\blacksquare$

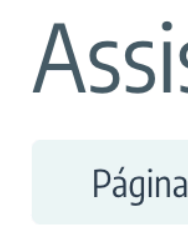

Ques<sup>-</sup><br>10 Ainda

Vale 1, ponto

questõ දිරි Edi questão

Página

### Assistência farmacêutica no SUS

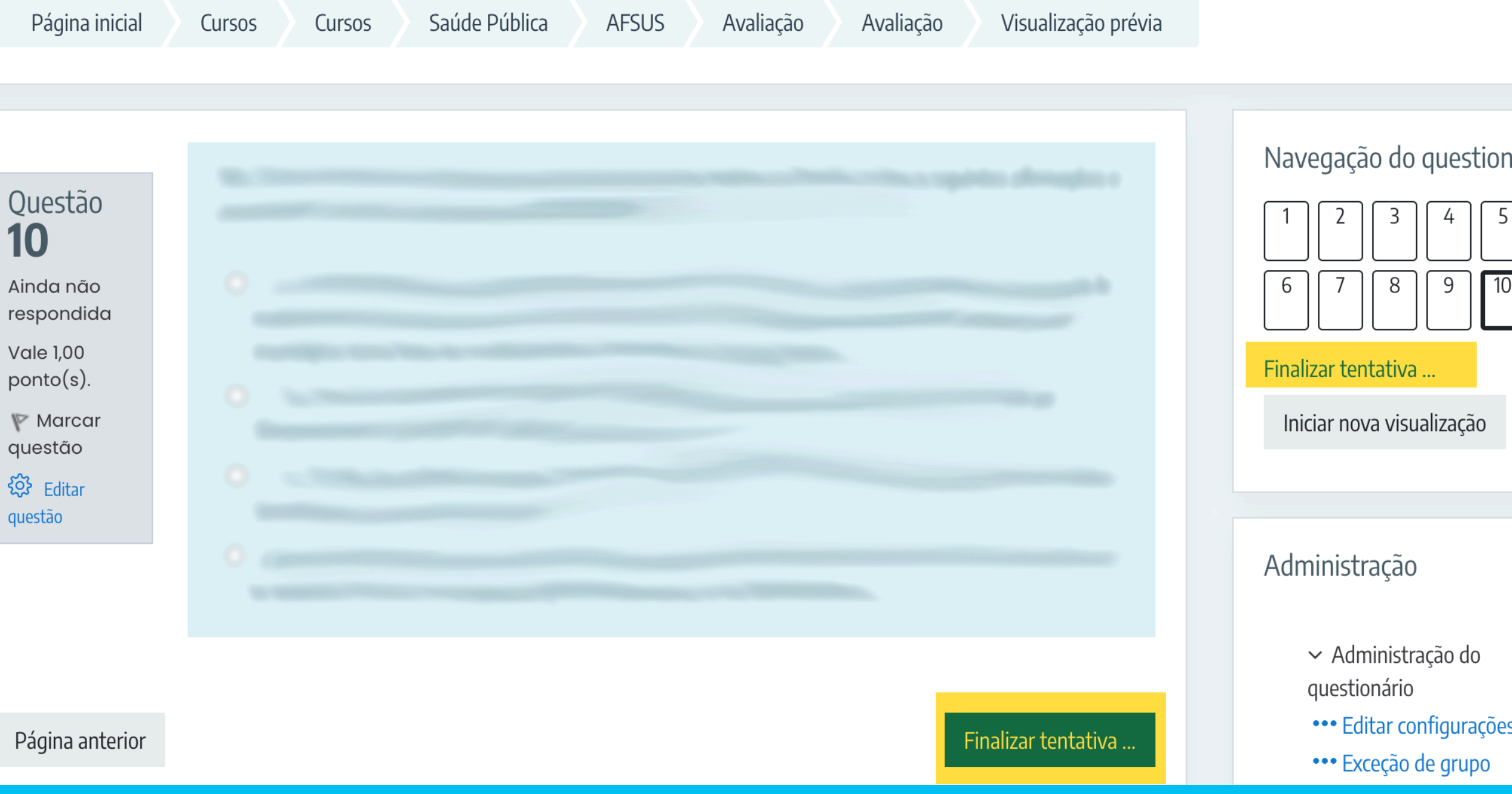

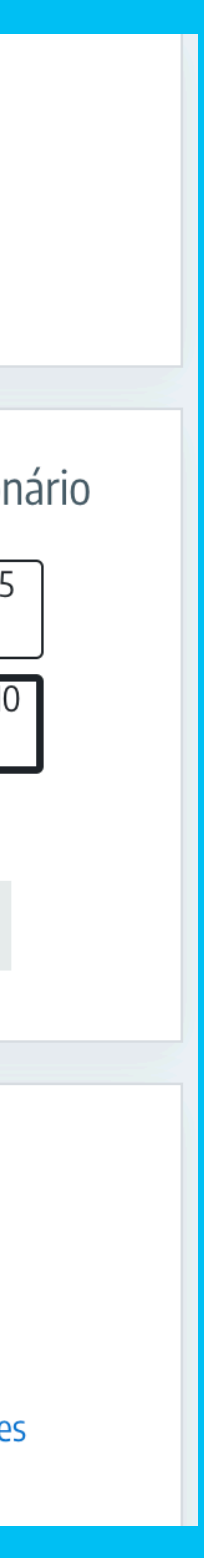

### **TIMA TELA CL** NA n Yo **PARA ENVIAR A AVALIAÇÃ** Ħ

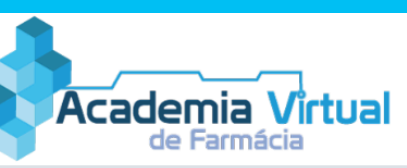

 $\equiv$ 

 $\Box$ 

 $\mathfrak{B}$ 

 $\approx$ 

围

 $\hat{p}$ 

 $\Omega$ 

 $\boxplus$ 

 $\bigcirc$ 

 $\mathbb{D}$ 

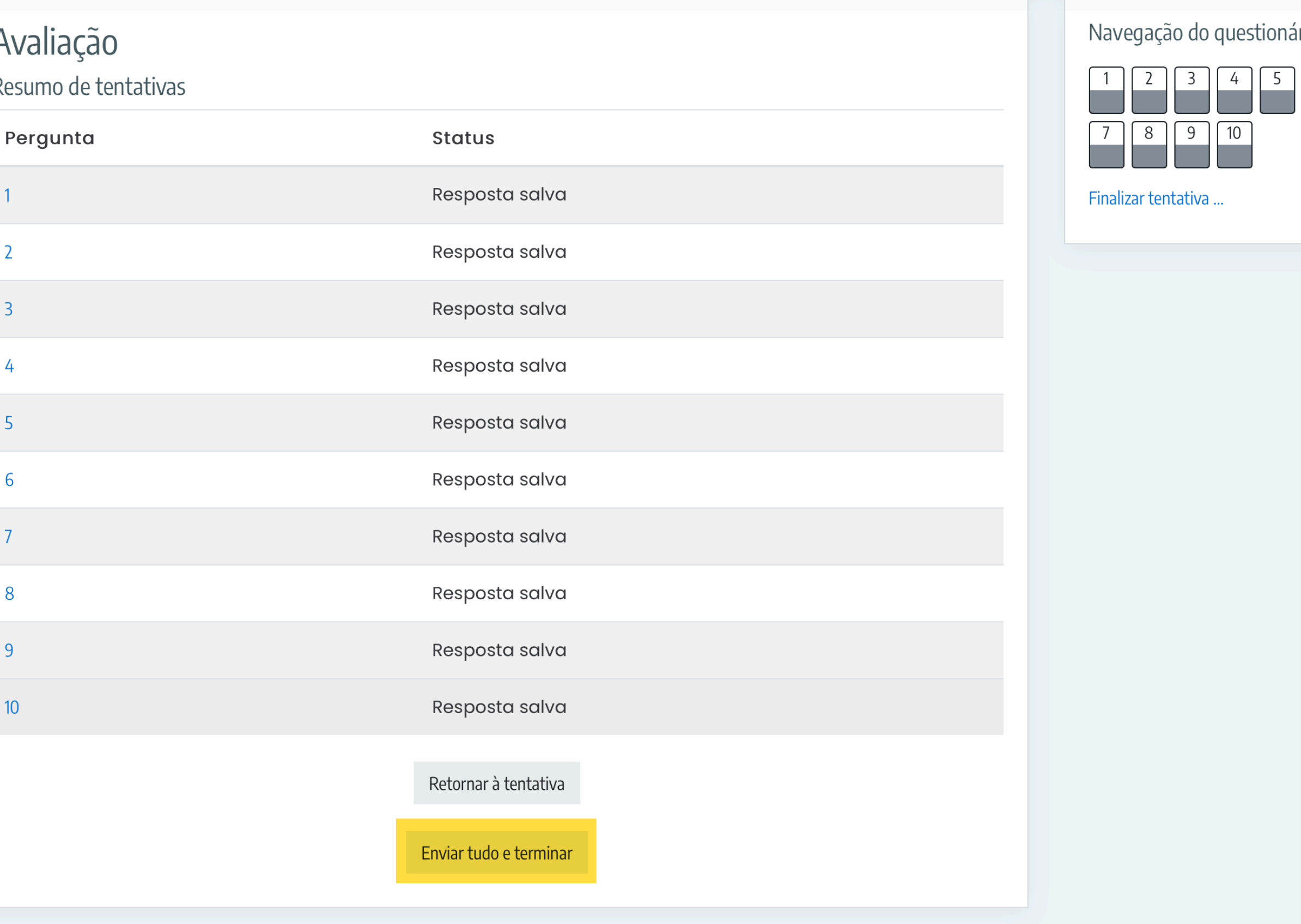

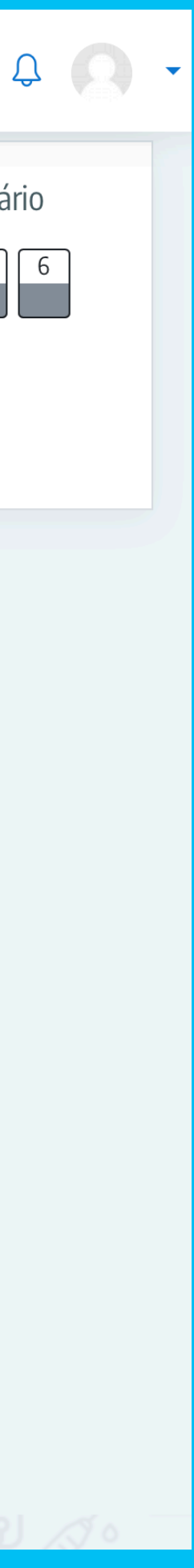

# **CONFIRME O ENVIO** CLICANDOEM ENVIAR TUDO E TERMINAR

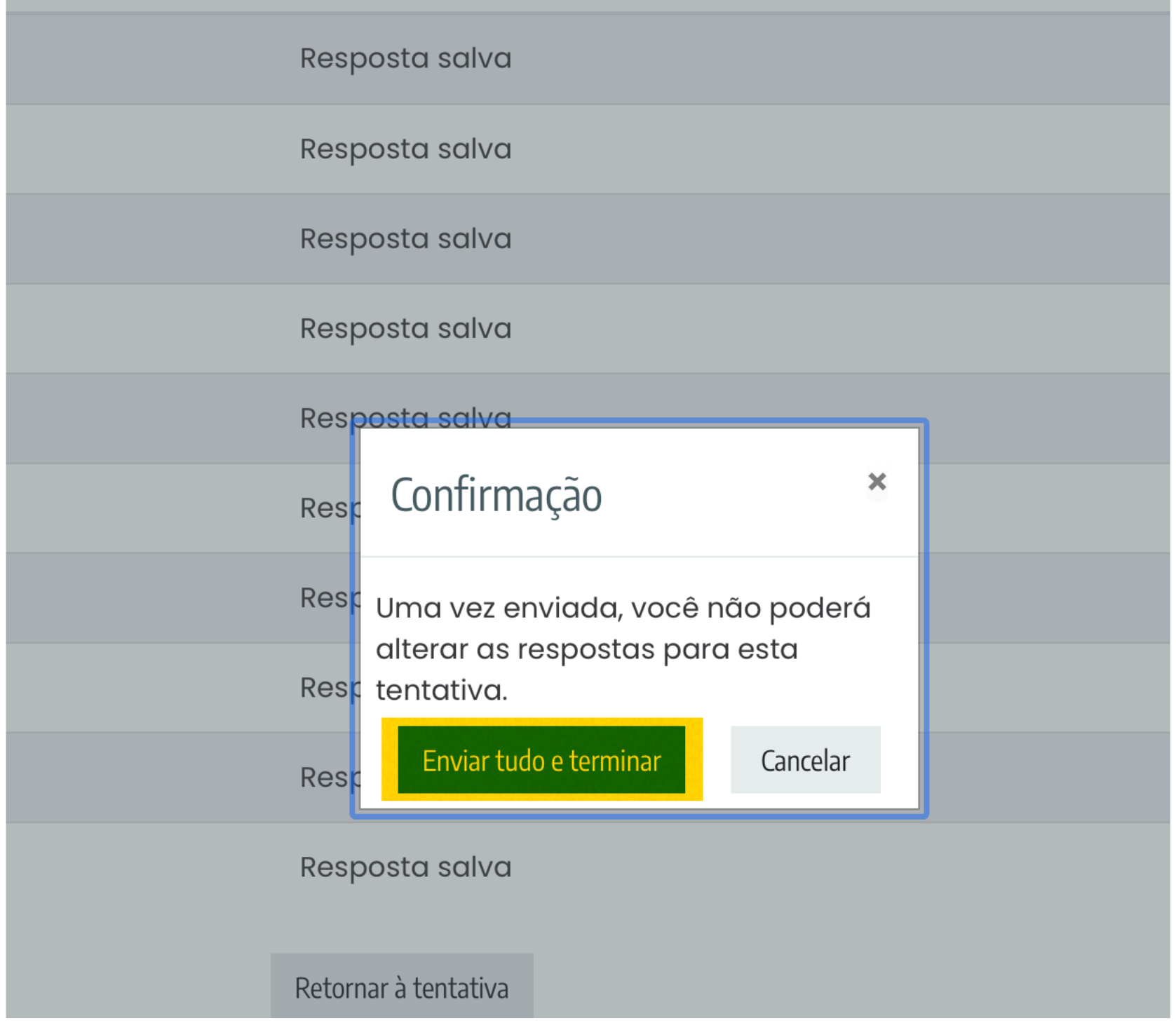

# **CASO TENHA ATINGIDO A NOTA** RESPONDA A PESQUISÁ<br>DE SATISFAÇÃO

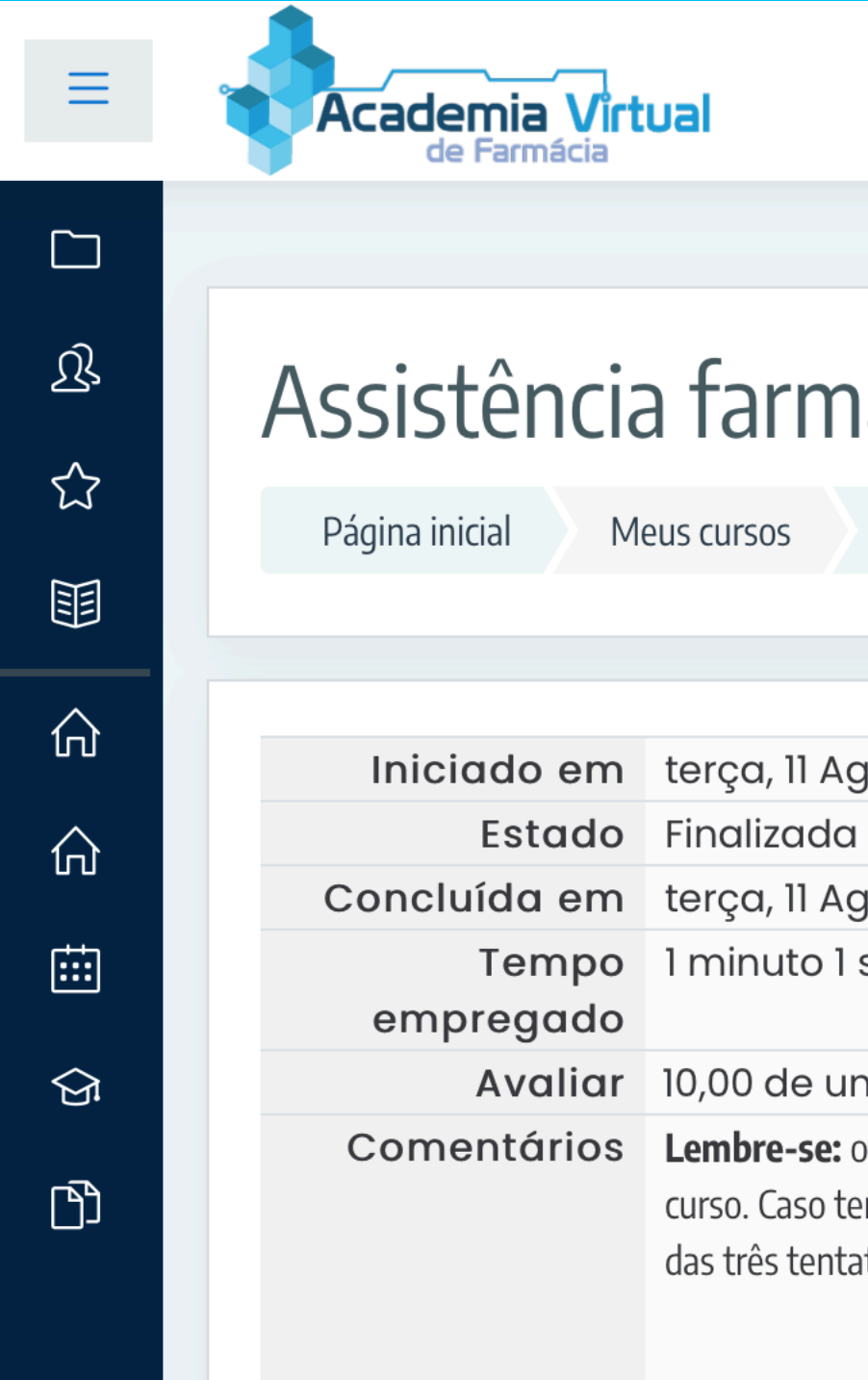

### nacêutica no SUS

Avaliação **AFSUS** 

Avaliação

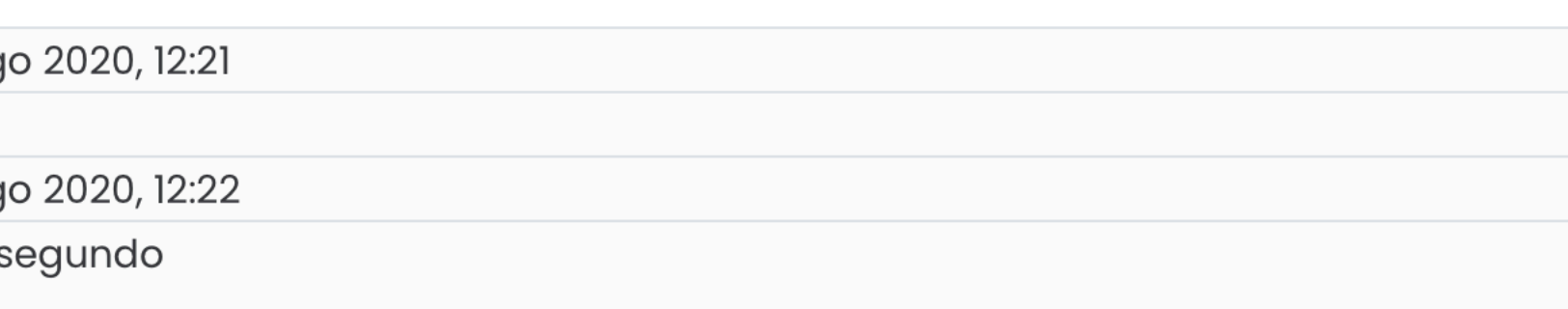

#### m máximo de 10,00

certificado será emitido ao obter proficiência mínima de 50% e preencher a pesquisa de satisfação do nha obtido a proficiência mínima<mark>, clique aqui.</mark> Caso não tenha obtido a proficiência mínima em nenhuma ativas, entre em contato com o CRF-SP pelo e-mail ead@crfsp.org.br.

#### Navegação do questionário

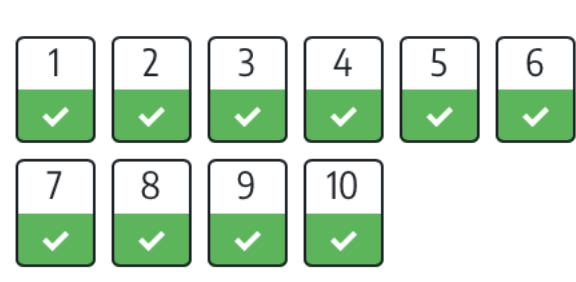

Mostrar uma página por vez

Terminar revisão

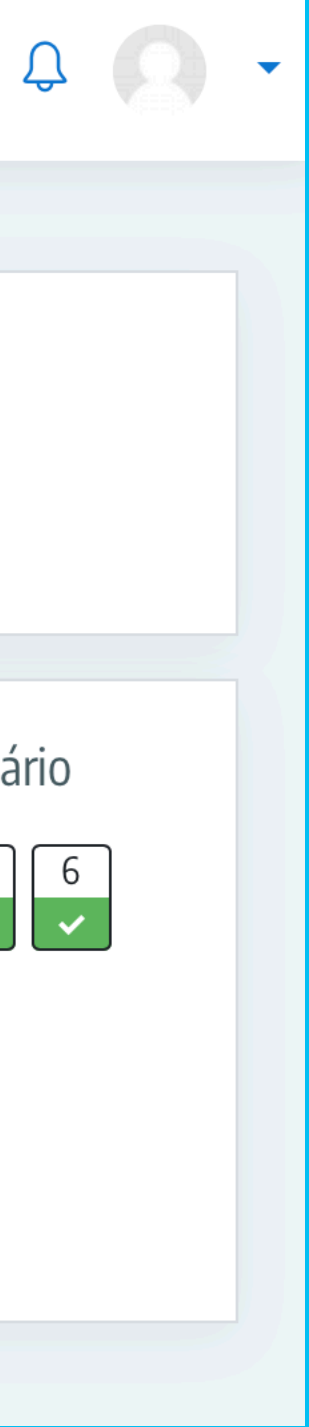

### RESPONDA AS QUESTÕES **OBSERVANDO OS CAMPOS RRIGATÓRIOS EM SEGIL MSUBMETE** RESPOSITS

### Pesquisa de Satisfação

Responda as questões

#### Pesquisa de Satisfação

Modo: O nome do usuário será registrado e mostrado com as respostas

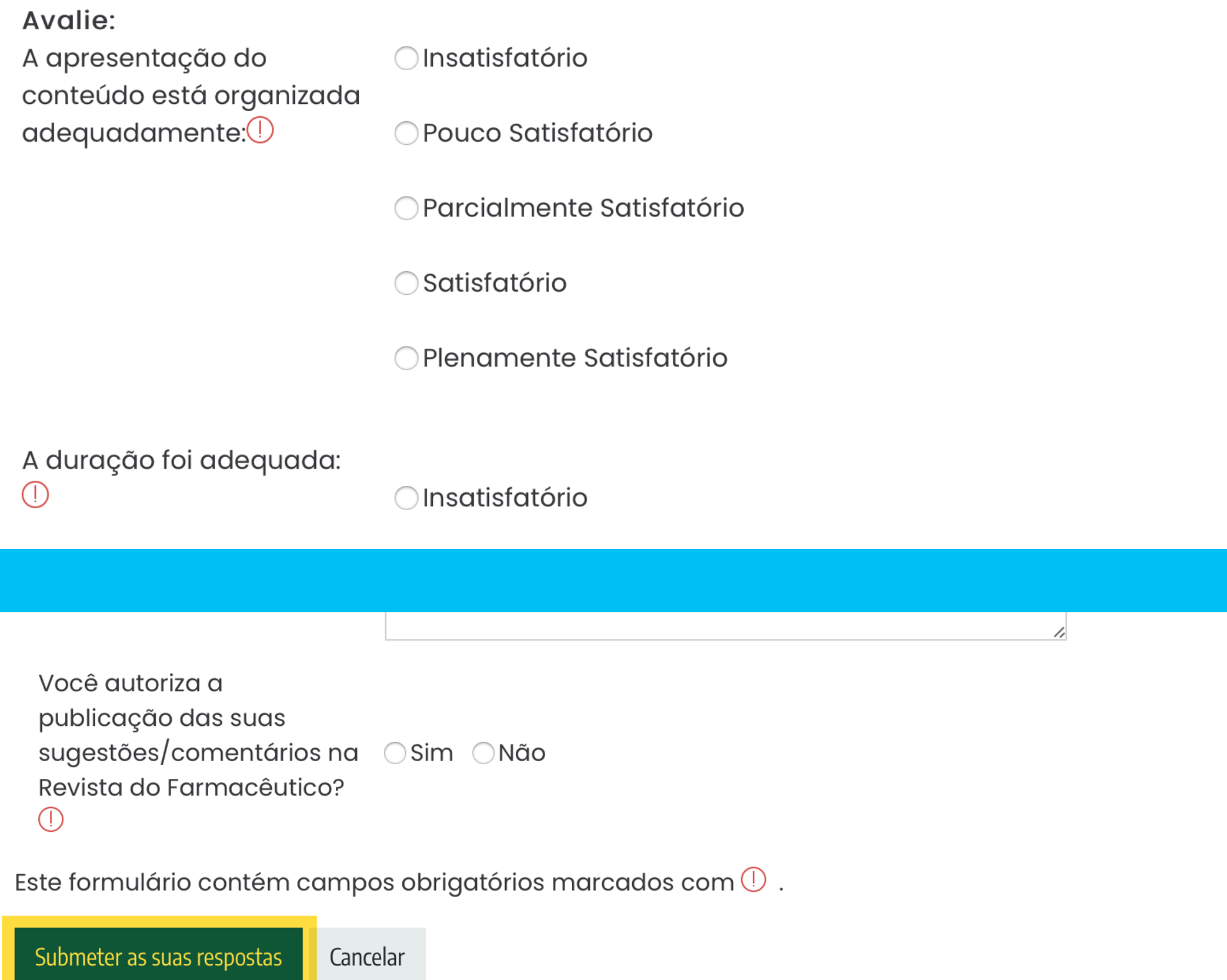

# ACESSE O MÓDULO CERTIFICADO **SEGUINDO OS LINKS EM DESTAQUE**

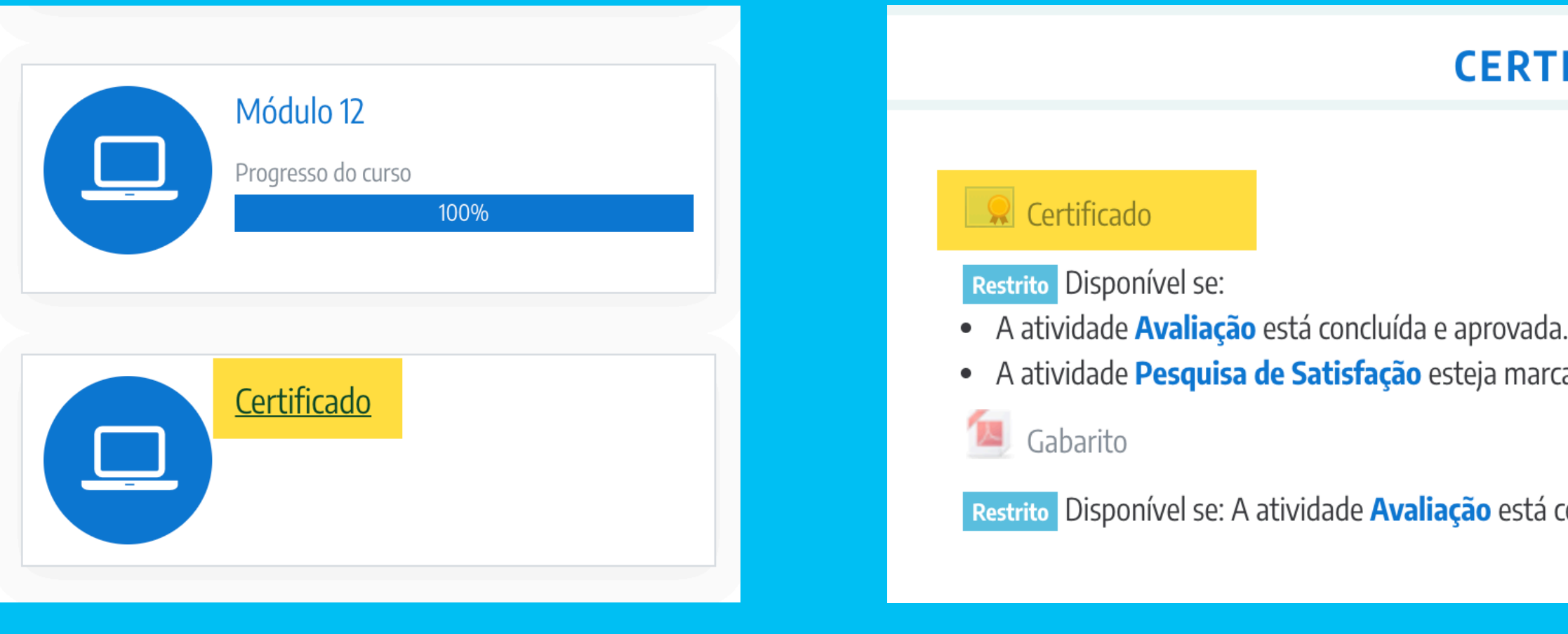

#### **IFICADO**

ada como concluída

concluída e aprovada.

### Certificado

← ● Pesquisa de Satisfação

Obtenha seu certificado personalizado

Seguir para...

 $\div$ 

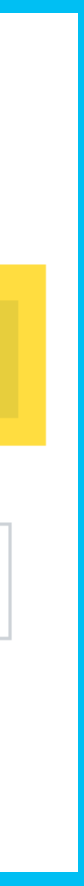

# SEU CERTIFICADO **SERA BAIXADO EM PDF**

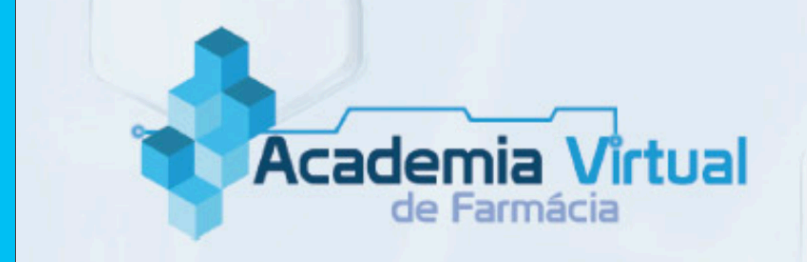

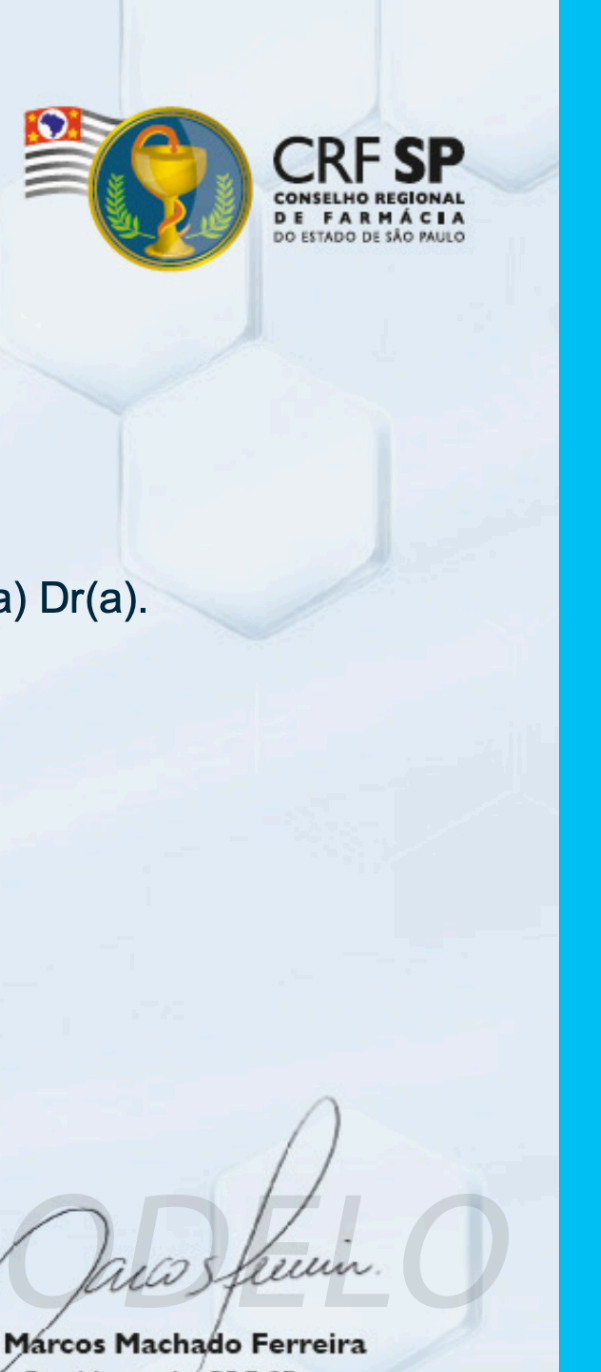

#### **Certificado**

O Conselho Regional de Farmácia do Estado de São Paulo certifica que o(a) Dr(a).

participou do curso Assistência farmacêutica no SUS

na modalidade a distância, com carga horária total de 3 horas.

São Paulo,

Dr. Márcos Machado Ferreira

Presidente do CRF-SP

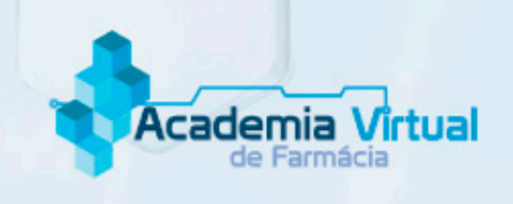

#### Assistência farmacêutica no SUS

**Conteúdo Programático:** 

- Conceitos gerais sobre o SUS: origem, organização, financiamento
- Ações e serviços de saúde
- · Políticas públicas relacionadas à Assistência Farmacêutica
- · Organização da Assistência Farmacêutica
- · Atribuições dos Farmacêuticos no âmbito do SUS: atividades gerenciais e clínicas

Carga Horária: 3 horas

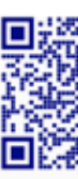

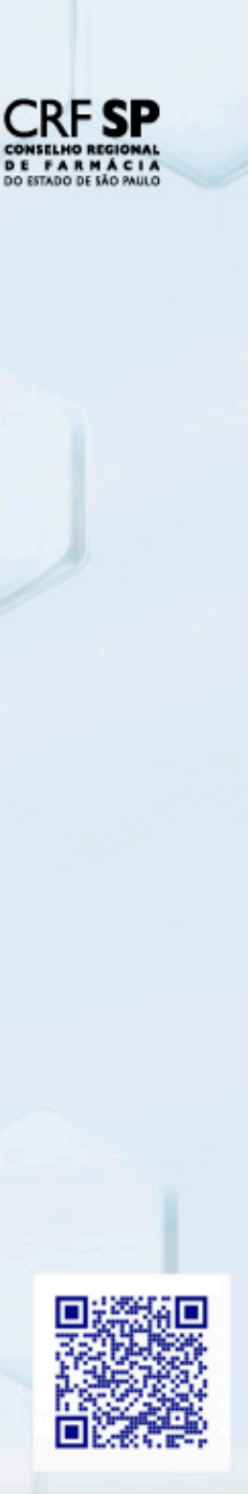

# **CASO TENHA DÚVIDAS ENTRE** EM CONTATO COM O E-MAIL EAD@GRFSP.ORG.BR